#### **ETH**zürich

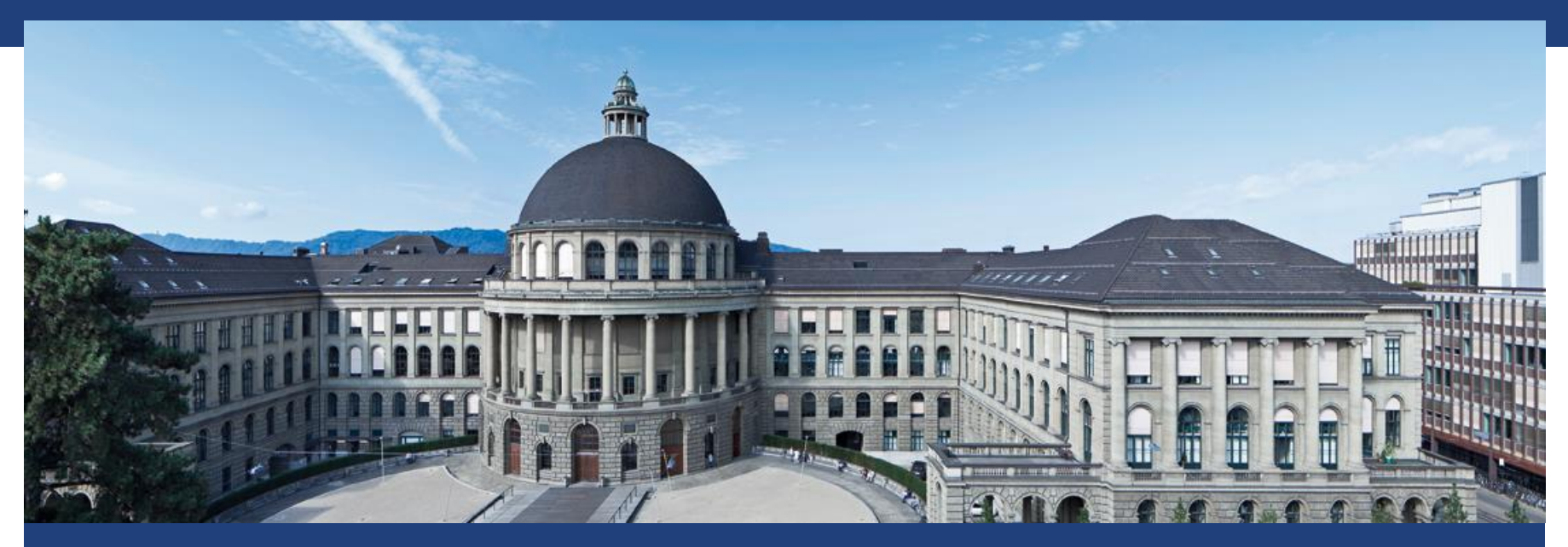

# **Kategorielle Daten**

#### **Phase 3 Studie: Wirksamer als Placebo ?**

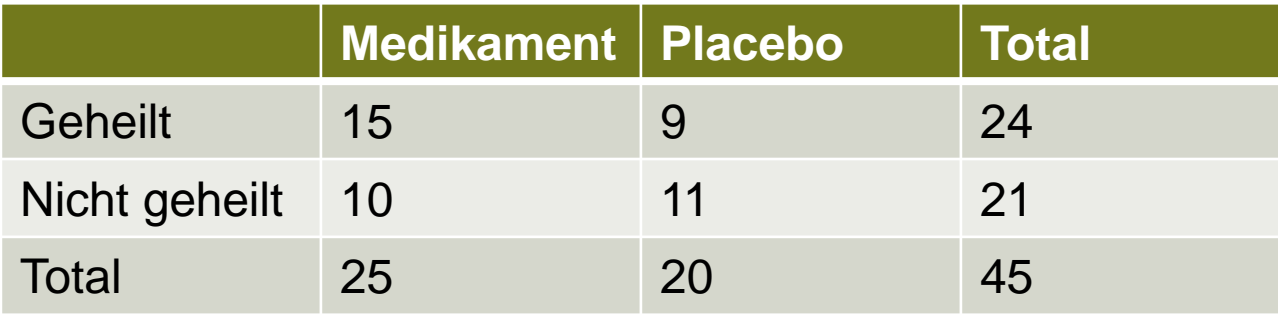

#### Grundfrage: Sind "Heilung" und "Medikamentengabe" unabhängig ?

#### **Statistische Tests für Tabellen**

- **Fisher's Exact Test**: 2 x 2 Tabellen Verteilung der Teststatistik exakt
- **Chi-Quadrat Test**: m x n Tabellen Verteilung der Teststatistik asymptotisch bekannt
- **Logistische Regression**: 2 x m Tabellen; auch Mix aus mehreren kontinuierlichen und kategoriellen erklärenden Variablen möglich Verteilung der Teststatistik asymptotisch bekannt *Multiple oder einfache ?*

# **Wdh: Hypergeometrische Verteilung**

- Situation: Urne mit N Kugeln; m sind markiert; ziehen n Kugeln ohne Zurücklegen; wie viele markierte Kugeln?
- **EXTER:** ZV X: Anzahl markierter gezogener Kugeln
- $\blacksquare$   $X \sim Hyper(N, n, m)$ "X ist hypergeometrisch verteilt mit Paramtern N, n und m"

\n- \n
$$
P(X = x) = \frac{\binom{m}{x} \binom{N-m}{n-x}}{\binom{N}{n}} \leftarrow \text{ 'günstig'}, x \in \{0, 1, \ldots, \min(n, m)\}
$$
\n
\n- \n
$$
F(Y) = \frac{n \cdot m}{N} \cdot \text{Ker}(Y) \cdot \text{kompliziert: sicho z B} \cdot \text{Mikinodis}
$$
\n
\n

 $E(X) = \frac{n \cdot m}{N}$ ,  $Var(X)$  kompliziert; siehe z.B. Wikipedia  $\boldsymbol{N}$ Hyper(15,10,10) Hyper(15,10,10)

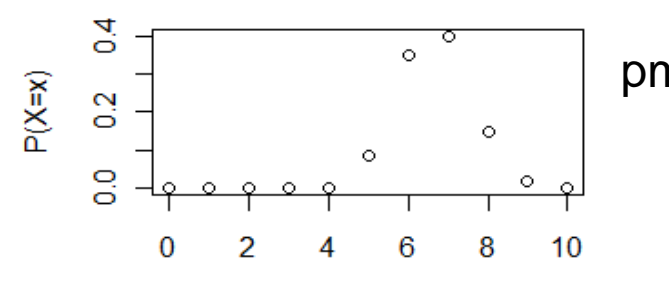

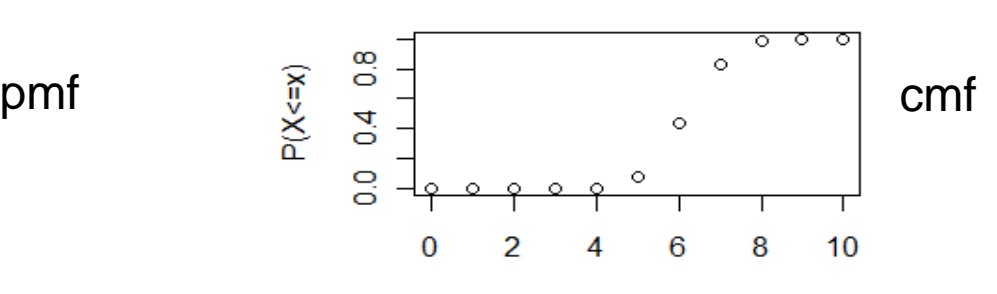

### **Bsp: Phase 3 Studie – Wirksamer als Placebo?**

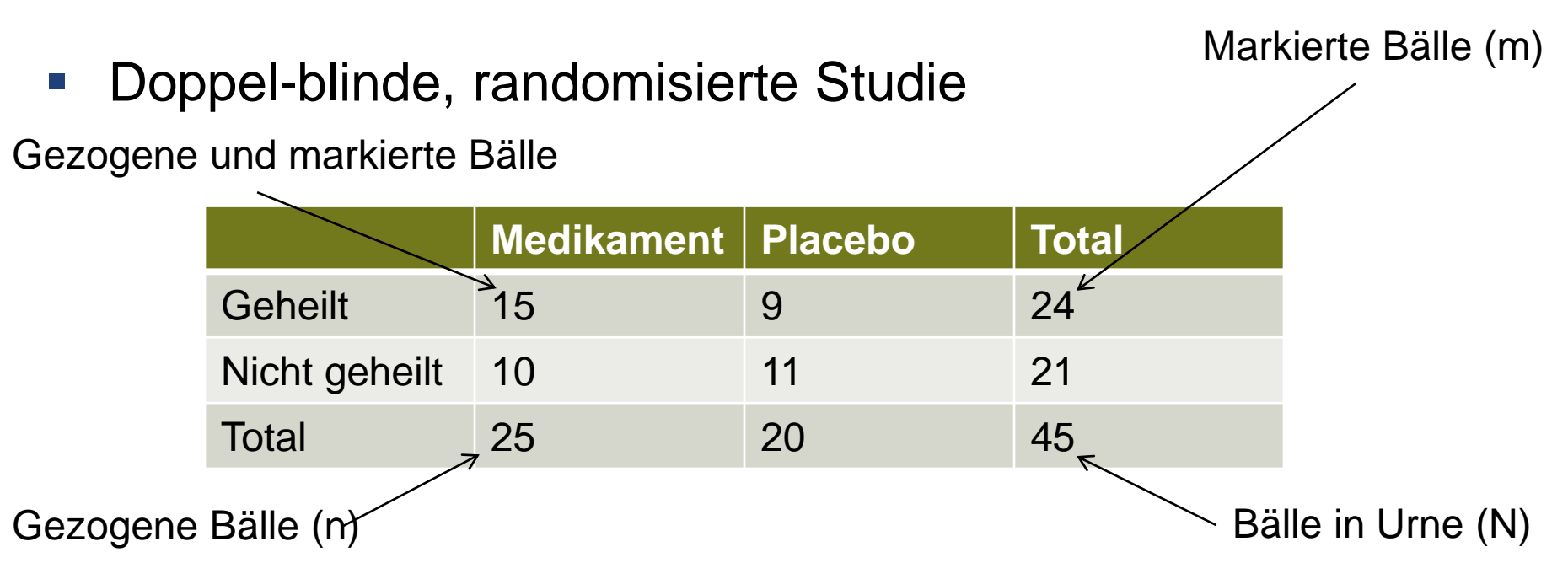

**Seminar für Statistik** | | Falls Medikament keine Wirkung hat: Es gibt 24 Personen, bei denen unabhängig von der Gruppenzuteilung fest steht, dass sie gesund werden **→ Urnenmodell** 

# **Fisher's Exact Test: Spalten und Zeilen unabhängig ?**

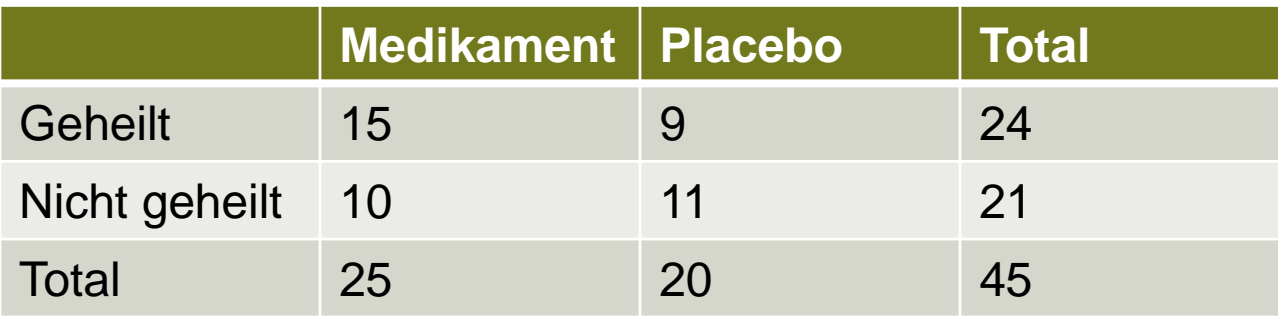

- ZV X: Anzahl geheilter Patienten in Medikamenten-Gruppe
- Falls Medikament keine Wirkung hat:

 $X \sim Hyper(N = 45, m = 24, n = 25)$ 

■ Ist es dann plausibel in der Medikamenten-Gruppe 15 oder mehr geheilte Patienten zu beobachten?

$$
P(X \ge 15) = 1 - P(X \le 14) = 1 - 0.76 = 0.24
$$
 P-Wert

R: phyper(14,24,21,25)

 Falls das Medikament nicht wirkt, ist es durchaus plausibel 15 oder mehr geheilte Patienten in der Medikamentengruppe zu beobachten

#### **Wdh: Odds und Odds-Ratio**

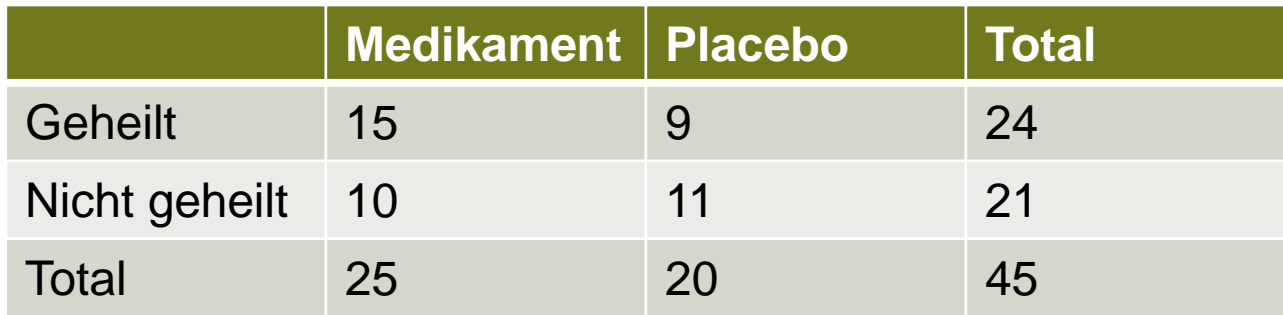

Alternative Beschreibung von Wahrscheinlichkeiten

- $-$  Odds(A) = P(A) / (1 P(A))
- $-P(A) = Odds(A) / (1 + Odds(A))$
- $-$  Log-Odds $(A)$  = log( Odds $(A)$  )

Wirksamkeit von Medikament kann mit Odds-ratio ausgedrückt werden

Odds(Geheilt) =  $(24/45) / (21/45) = 24/21 = 1.14$ Odds(Geheilt mit Medi) = (15/25) / (10/25) = 15/10 = 1.5 Odds(Geheilt ohne Medi) = (9/20) / (11/20) = 9/11 = 0.82 Odds-ratio: Odds(Geheilt mit Medi) / Odds(Geheilt ohne Medi) = 1.5 /  $0.82 = 1.83$ 

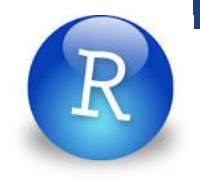

# **Fisher's Exact Test in R**

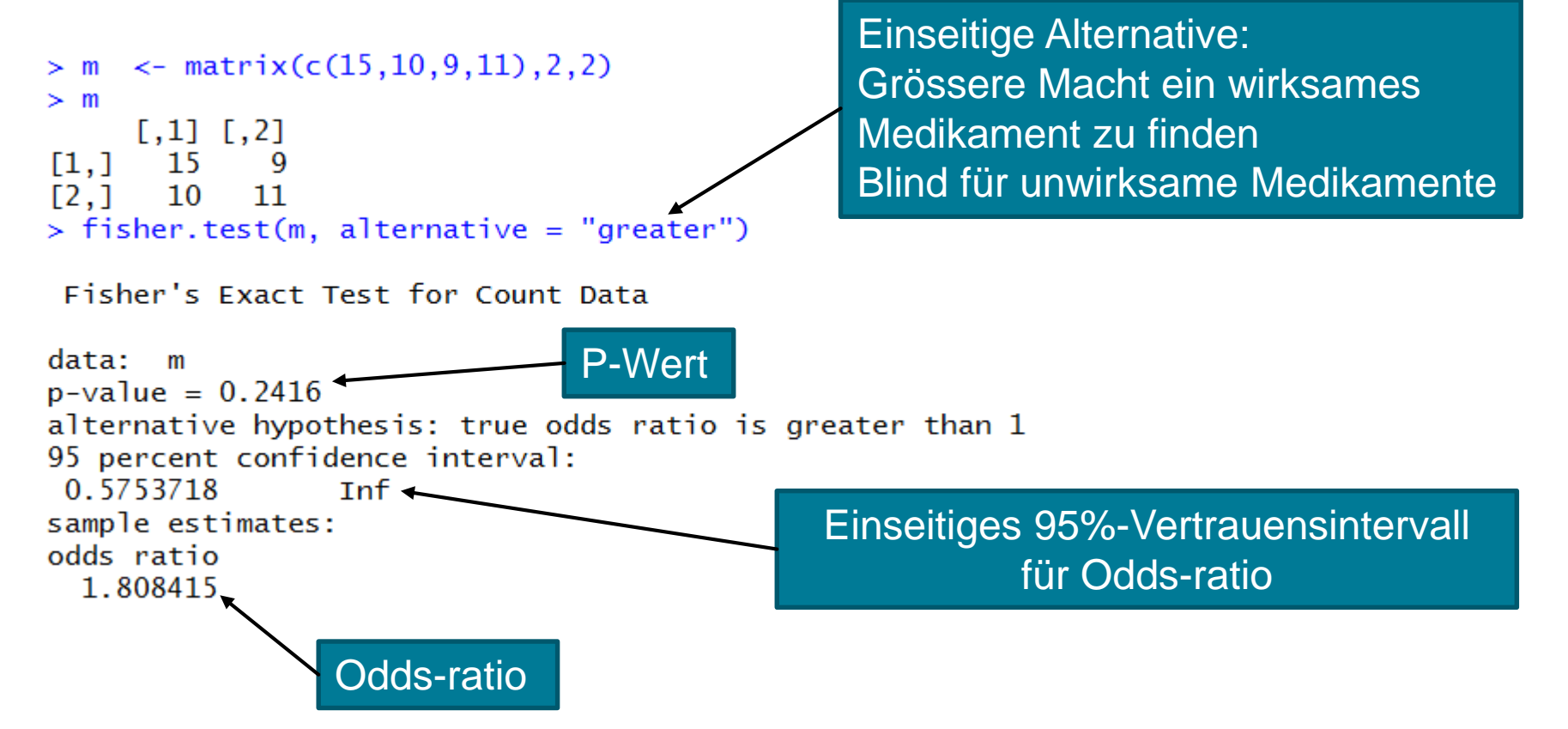

R verwendet spezielle numerische Methoden um das Odds ratio zu bestimmen; es kann daher leichte Unstimmigkeiten zur Berechnung von Hand geben

#### **Statistische Tests für Tabellen**

- **Fisher's Exact Test**: 2 x 2 Tabellen Verteilung der Teststatistik exakt
- **Chi-Quadrat Test**: m x n Tabellen Verteilung der Teststatistik asymptotisch
- **Logistische Regression**: 2 x m Tabellen; auch Mix aus mehreren kontinuierlichen und kategoriellen erklärenden Variablen möglich Verteilung der Teststatistik asymptotisch *Multiple oder einfache ?*

#### **Chi-Quadrat Test: Spalten und Zeilen unabhängig?**

■ Haar- und Augenfarbe (R: ?HairEyeColor)

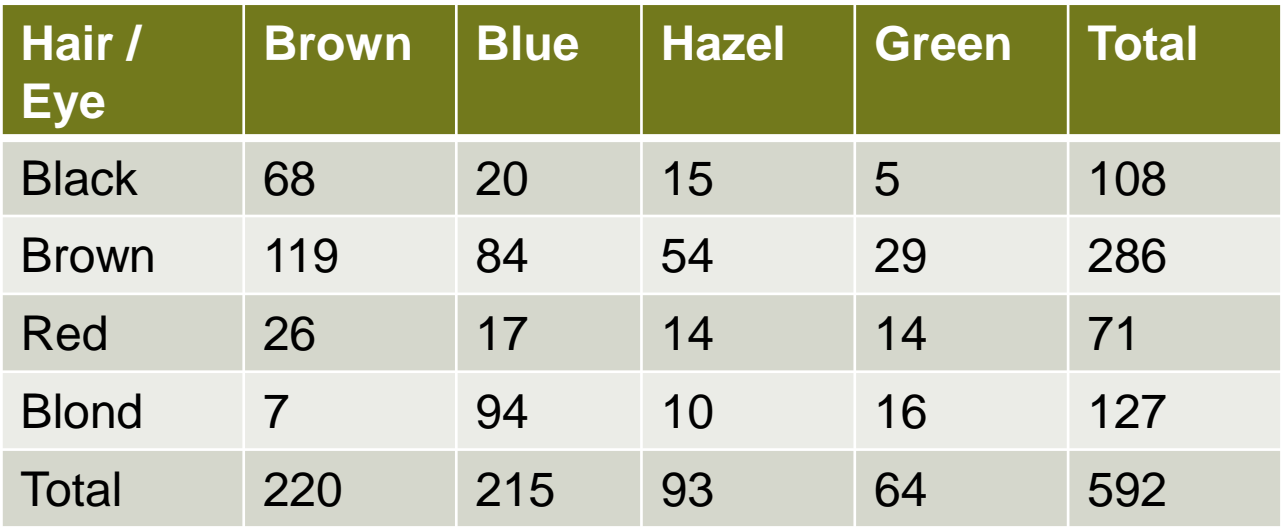

- **Nögliche Fragen:** 
	- Visualisierung (v.a. wenn mehr als 2 Kategorien)
	- Abhängigkeit? Wo?

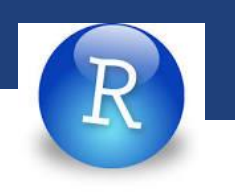

# **Visualizierung kategorischer Daten: Mosaic Plot**

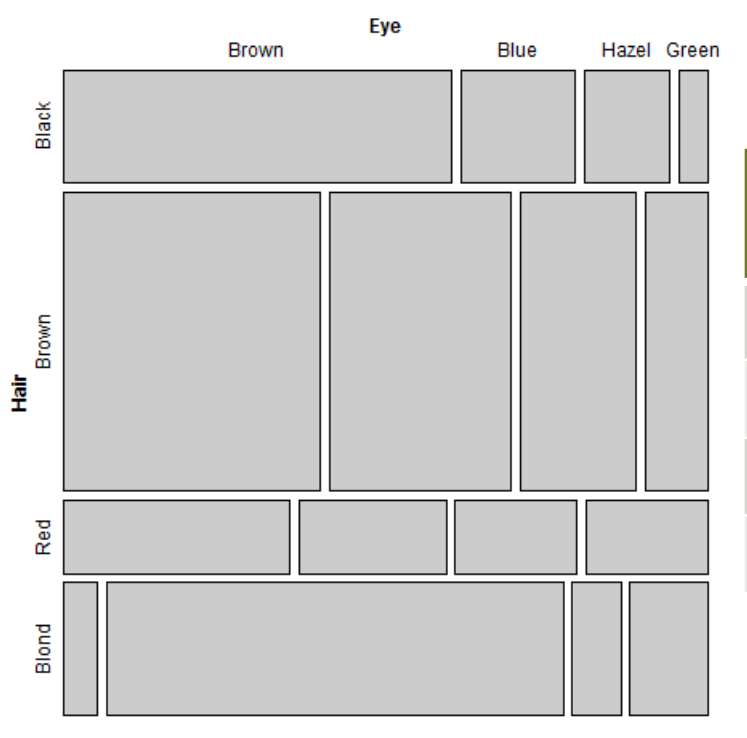

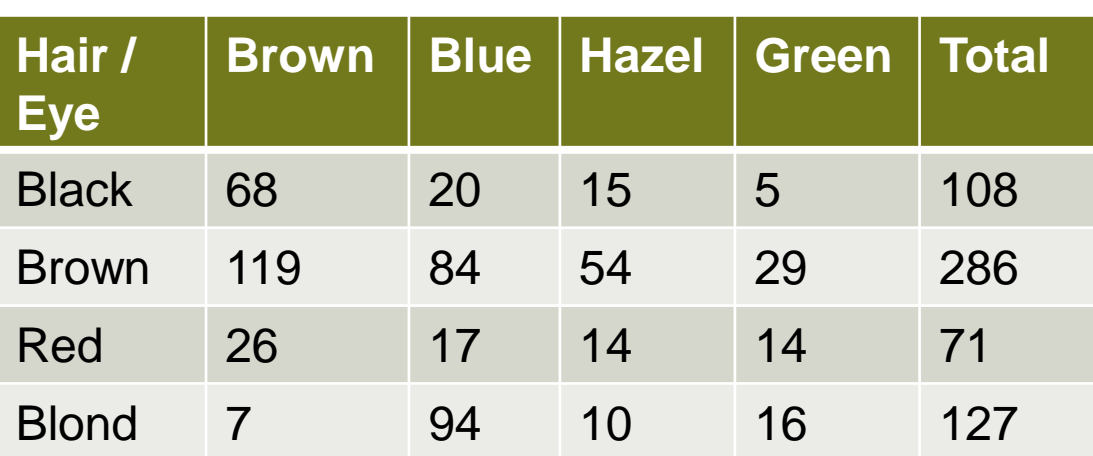

Fläche proportional zu Tabelleneintrag

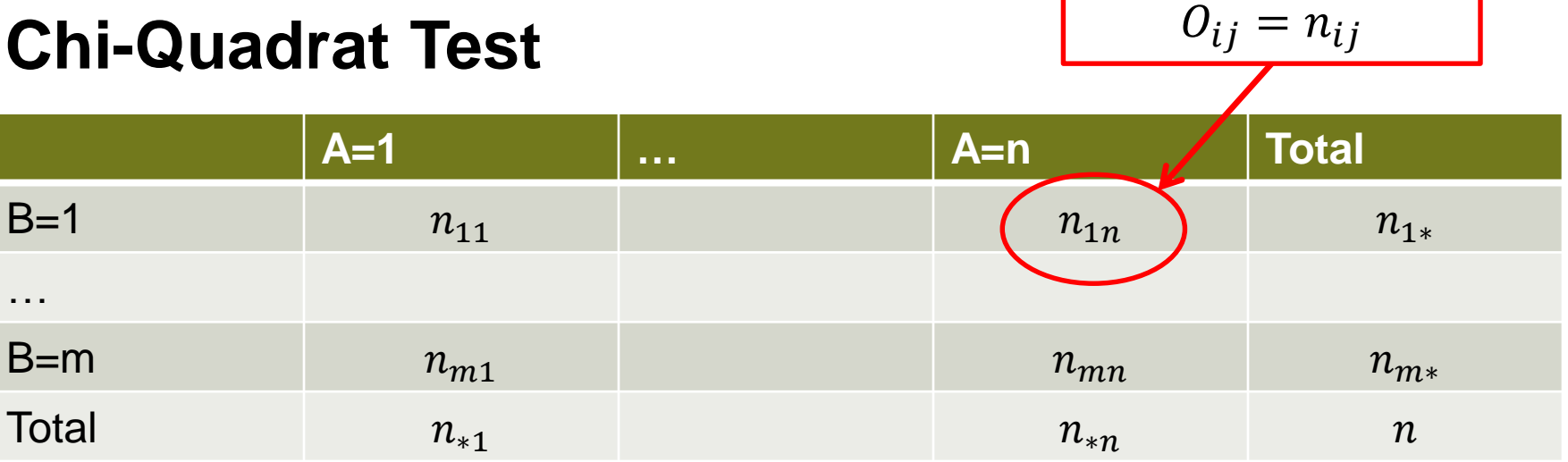

### H<sub>0</sub>: A, B sind unabhängig

$$
P(A = i \cap B = j) \bigoplus P(A = i) * P(B = j) \approx \hat{P}(A = i) * \hat{P}(B = j) = \frac{n_{*i}}{n} * \frac{n_{j*}}{n}
$$

Erwartungswert der Zelle falls H<sub>0</sub> stimmt:  $E_{ij} = n * \frac{n_{*i}}{n}$  $\boldsymbol{n}$ ∗  $n_{j*}$  $\boldsymbol{n}$ =  $n_{*i}$   $n_{j*}$  $\boldsymbol{n}$ 

 $\vert$  12

"observed values"

#### **Chi-Quadrat Test**

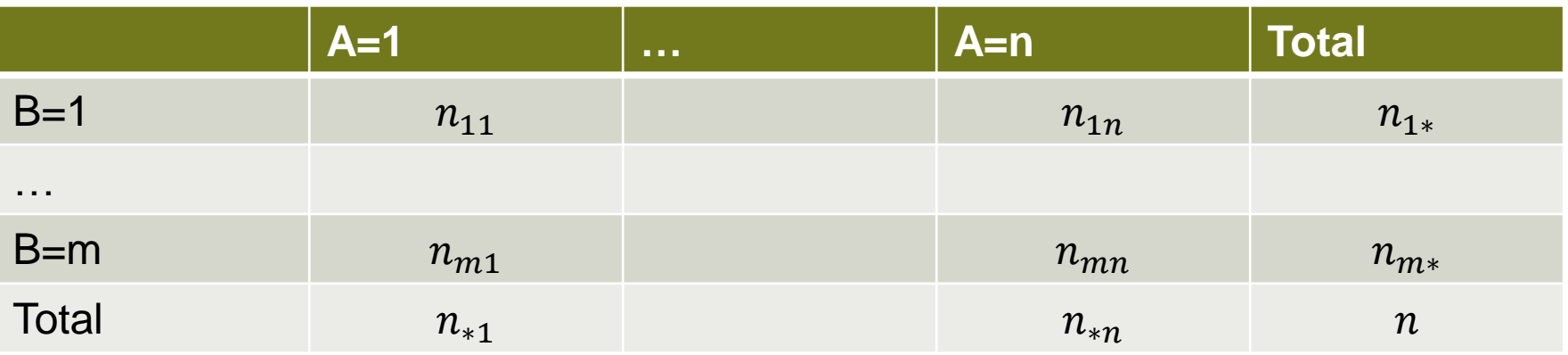

Wie verschieden sind beobachtete und erwartete Werte?

Verbreitet: Pearson Chi-Quadrat Statistik

$$
X^{2} = \sum_{i=1}^{n} \sum_{j=1}^{m} \frac{(O_{ij} - E_{ij})^{2}}{E_{ij}} = \sum_{i=1}^{n} \sum_{j=1}^{m} R_{ij}^{2}
$$

Pearson Residuen  
\n
$$
R_{ij} = \frac{O_{ij} - E_{ij}}{\sqrt{E_{ij}}}
$$
\nBeitrag jeder Zelle  
\nzur Modellabweichuna

Falls H<sub>0</sub> stimmt, folgt  $X^2$  einer **Example 2** einer Example 2 einer Example 2 einer Example 2 einer Example 2 einer Chi-Quadrat Verteilung mit (I-1)(J-1) Freiheitsgraden (*falls n gross – s. nächste slide*).  $\rightarrow$  p-Werte

**Seminar für Statistik** | |

# **ETH** zürich Edu

# Wie gross ist  $E_{11}$ ?

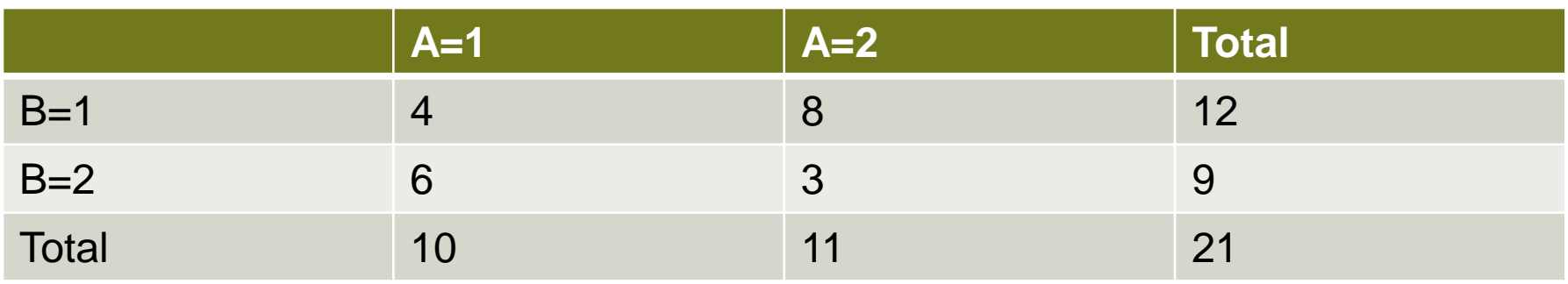

1. 
$$
E_{11} = 5.7
$$
  
\n2.  $E_{11} = 4$   
\n3.  $E_{11} = 0.4$   
\n4.  $E_{11} = 0.33$   
\n5.  $E_{11} = 0.19$ 

## **Chi-Quadrat Test: Wann ist Approximation gut ?**

#### Faustregel:

- $E_{ij}$  < 1 für mind. ein Tabellenfeld  $\rightarrow$  ungenügend
- $E_{ij} > 1$  für alle Tabellenfelder i,j  $\rightarrow$  gerade noch OK
- $E_{ij} > 5$  für alle Tabellenfelder i,j  $\rightarrow$  sehr gut

#### Falls Faustregel nicht erfüllt:

- Kategorien zusammenfassen
- anderen Test verwenden (z.B. Fisher-Test mit Simulation)

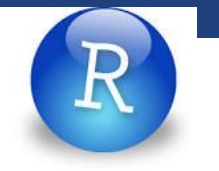

# **Chi-Quadrat Test in R**

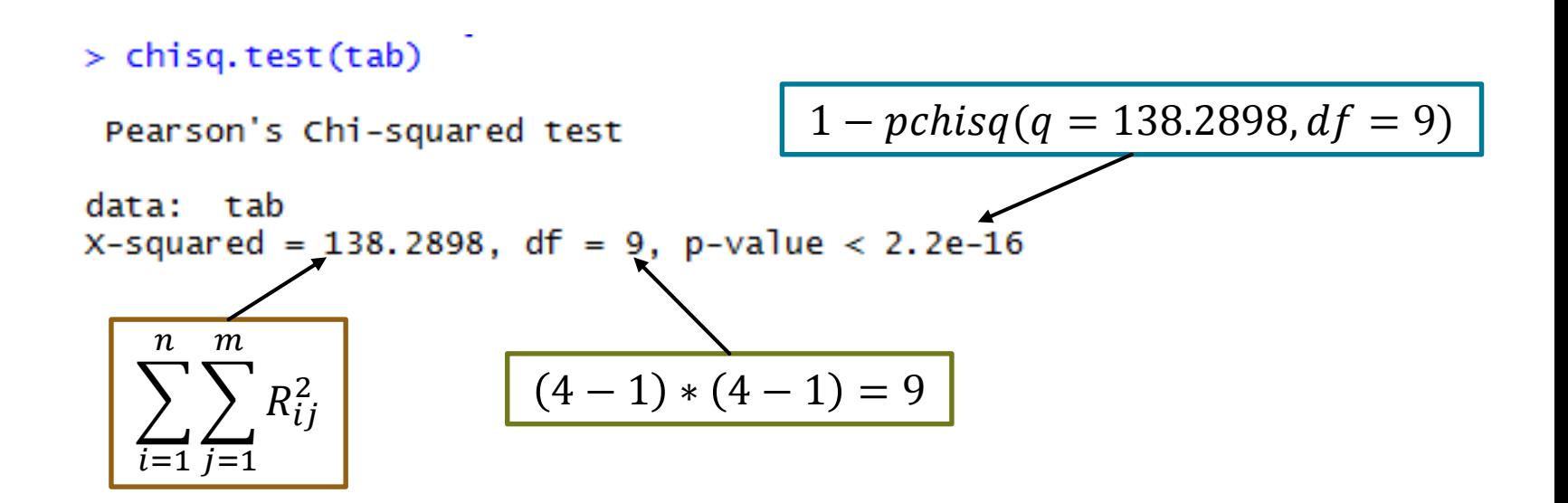

#### **ETH**zürich

# **Mosaic plot mit Shading: Integrierter Chi-Quadrat Test**

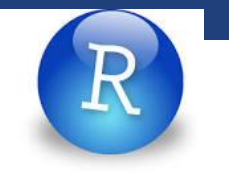

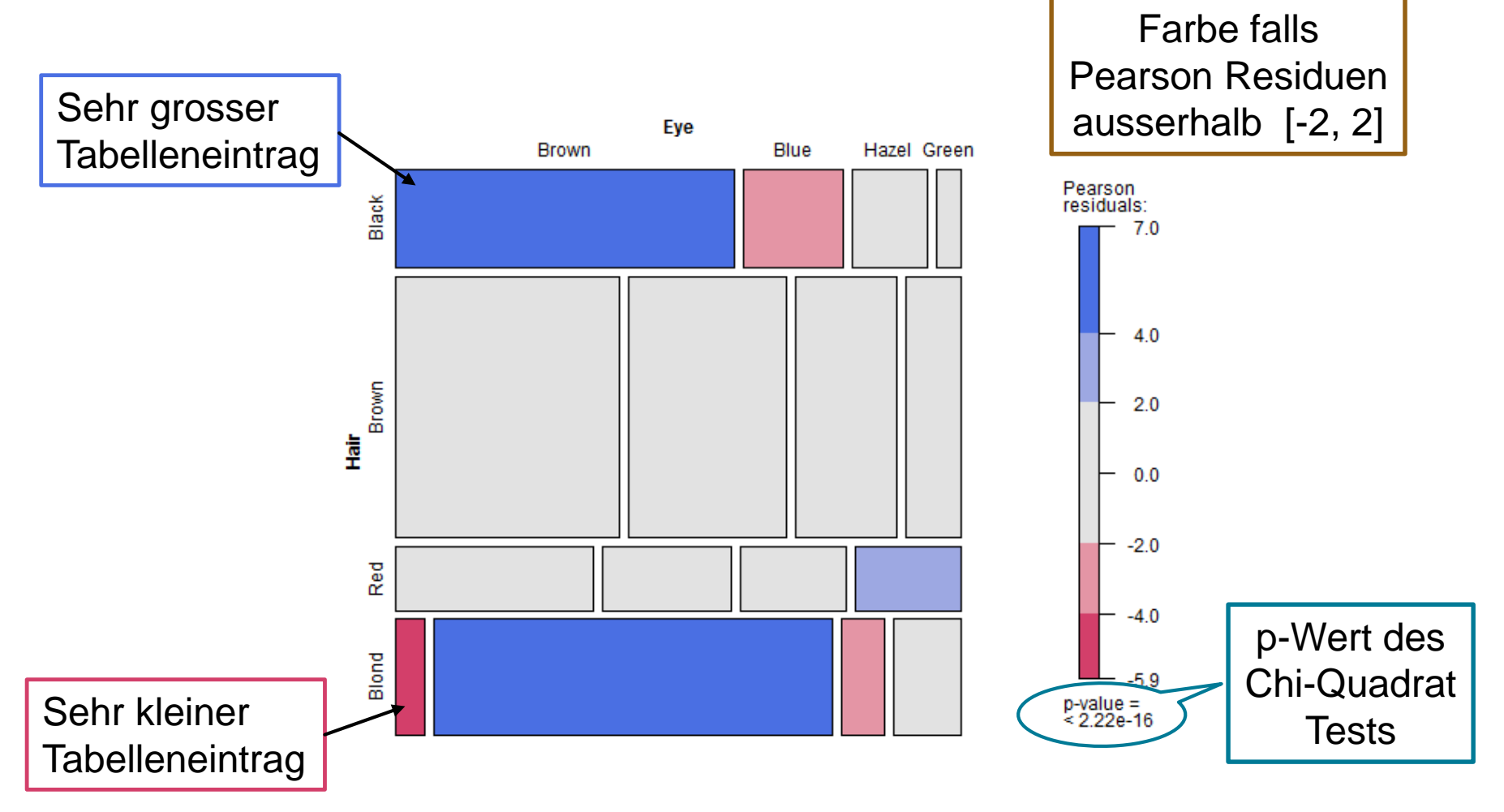

#### **Statistische Tests für Tabellen**

- **Fisher's Exact Test**: 2 x 2 Tabellen Verteilung der Teststatistik exakt
- **Chi-Quadrat Test**: m x n Tabellen Verteilung der Teststatistik asymptotisch
- **Logistische Regression**: 2 x m Tabellen; auch Mix aus mehreren kontinuierlichen und kategoriellen erklärenden Variablen möglich Verteilung der Teststatistik asymptotisch *Multiple oder einfache ?*

### **Logistische Regression**

 $\blacksquare$   $Y \sim Bin(n, p(x))$ 

$$
\log\left(\frac{p(x)}{1-p(x)}\right) = \beta_0 + \beta_1 x
$$

 Bsp: Dosis 0, 1, 2, …, 9, 10; je 30 kranke Tiere Y: Anzahl genesener Tiere

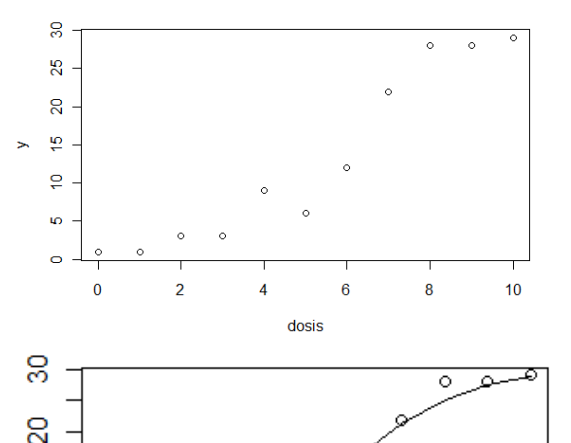

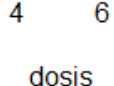

8

 $10$ 

2

å

 $\circ$ 

 $\mathbf{0}$ 

 $glm(clind(y, n-y) \sim dosis$ , data = dat, family = binomial)

$$
Dosis=0 \rightarrow log-odds = \beta_0 = -4.29
$$

Coefficients: Estimate/Std. Error z value  $Pr(>|z|)$ (Intercept) -4.29356 0.46067  $-9.320$  $<sub>2e-16</sub>$ </sub> dosis 0.74103 9.749 0.07601  $2e-16$ Wenn man Dosis um eine Einheit erhöht,

**Seminar für Statistik** | | 95%-VI: 0.74 ± 2\*0.076 erhöhen sich die log-odds um  $\beta_1 = 0.74$ 

#### **Logistische Regression: Interpretation**

 Wenn man Dosis um eine Einheit erhöht, erhöhen sich die log-odds um  $\beta_1 = 0.74$ 95%-VI: 0.74  $\pm$  2\*0.076, d.h. [0.588; 0.892]

oder äquivalent

 Wenn man Dosis um eine Einheit erhöht, erhöhen sich die odds um den Faktor  $\exp(\beta_1) = 2.10$  $95\%$ -VI:  $[\exp(0.588)$ ;  $\exp(0.892)] = [1.80; 2.44]$ 

## **Genesungswahrscheinlichkeit**

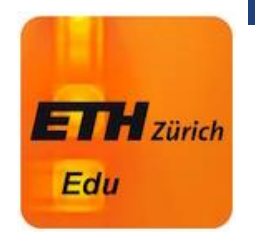

Wie gross ist die Genesungswa., wenn die Dosis 10 ist ?

Coefficients: Estimate Std. Error z value  $Pr(>|z|)$ (Intercept) -4.29356 0.46067 -9.320  $<$ 2e-16 dosis 0.74103 0.07601 9.749  $< 2e-16$ 

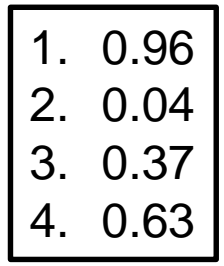

#### **Einfache oder Multiple Regression**

(Gilt für alle GLMs; hier am Bsp der linearen Regression)

■ Einfache Regression: "Totaler Effekt"

> y ~ x → "Wenn sich x um eine Einheit erhöht, erhöht sich y um  $\beta_1$ "

- Multiple Regression "Bereinigter Effekt" y ~ x1 + x2 → "Wenn sich x1 um eine Einheit erhöht und x2 konstant bleibt, erhöht sich y um  $\beta_1$ .
- **Kein "richtig" oder "falsch"; eher zwei verschiedene** Sichtweisen auf das gleiche Problem

#### **Vorteil von Multipler Regression**

Andere Einflüsse werden ausgeschaltet

Bsp: Diskriminierung

- Einfache Regression: Zulassung ~ Geschlecht
- **Multiple Regression:** Zulassung ~ Geschlecht + Job

Berühmtes Beispiel: Simpson's Paradox

# **Simpson's Paradox (Bsp: Aufgenommene Studenten an der UC Berkeley in 1973; nur 6 grösste Departemente)**

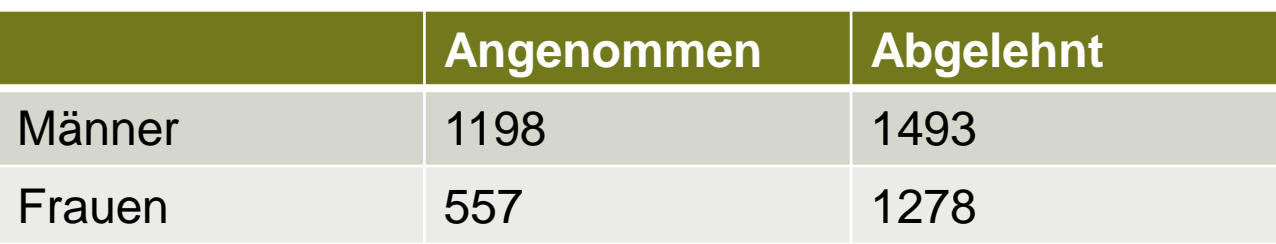

# Werden Frauen benachteiligt?

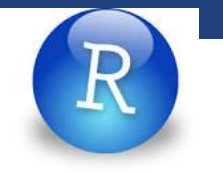

# **Methodenvergleich**

- **Fisher Test**
- Chi-Quadrat Test (mit Mosaikplot)
- (einfache) Logistische Regression

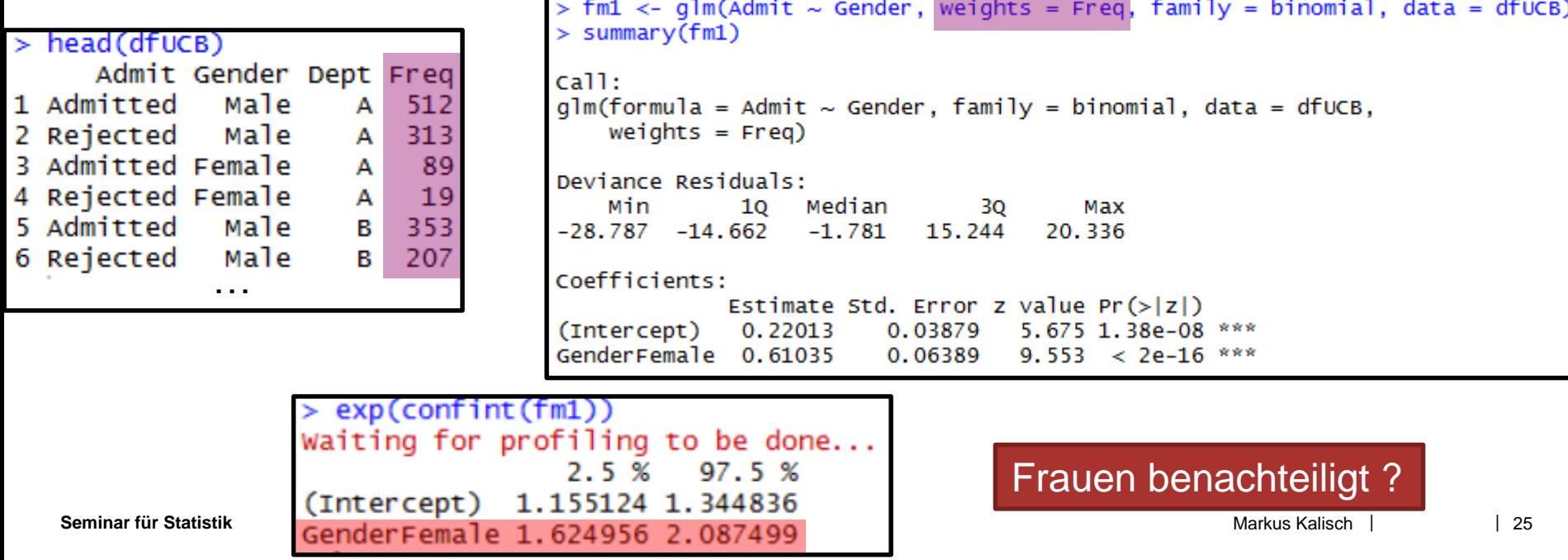

### **Simpson's Paradox (Bsp: Aufgenommene Studenten an der UC Berkeley in 1973)**

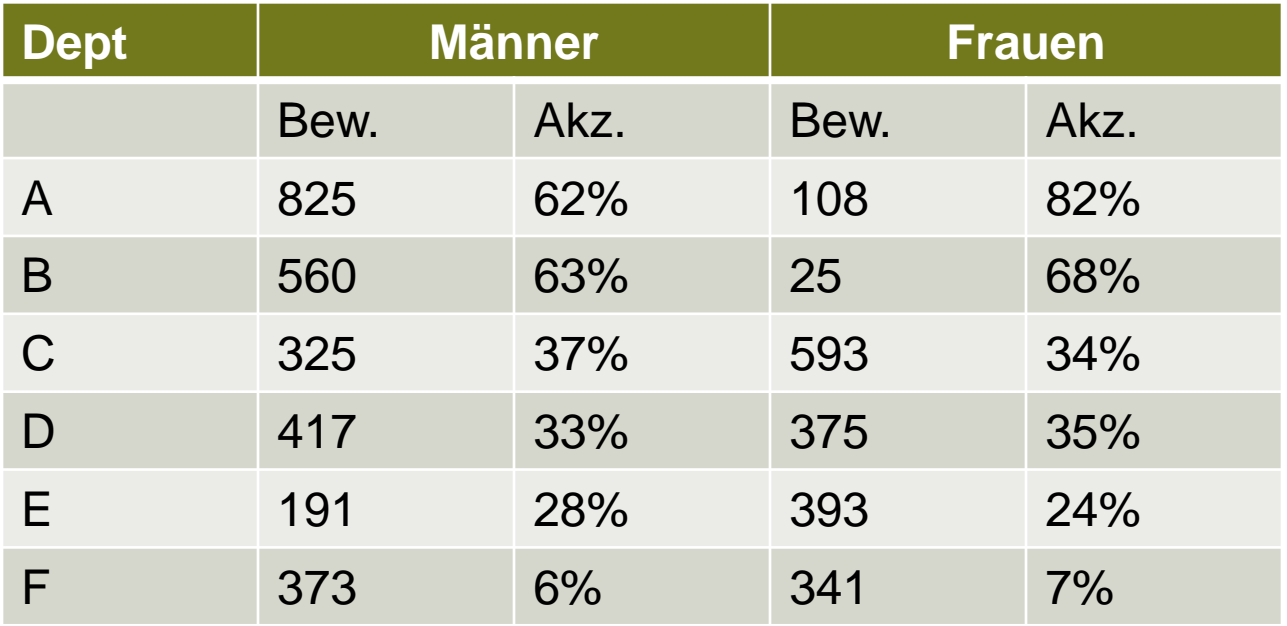

### **Simpson's Paradox (Bsp: Aufgenommene Studenten an der UC Berkeley in 1973)**

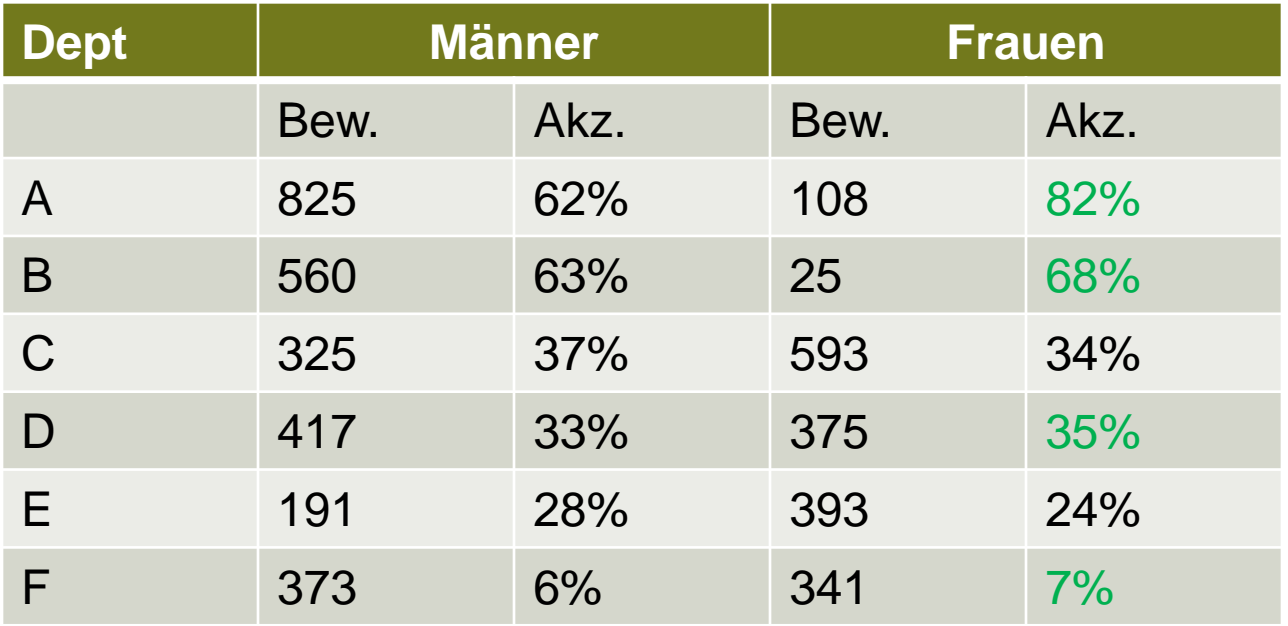

## **Simpson's Paradox (Bsp: Aufgenommene Studenten an der UC Berkeley in 1973)**

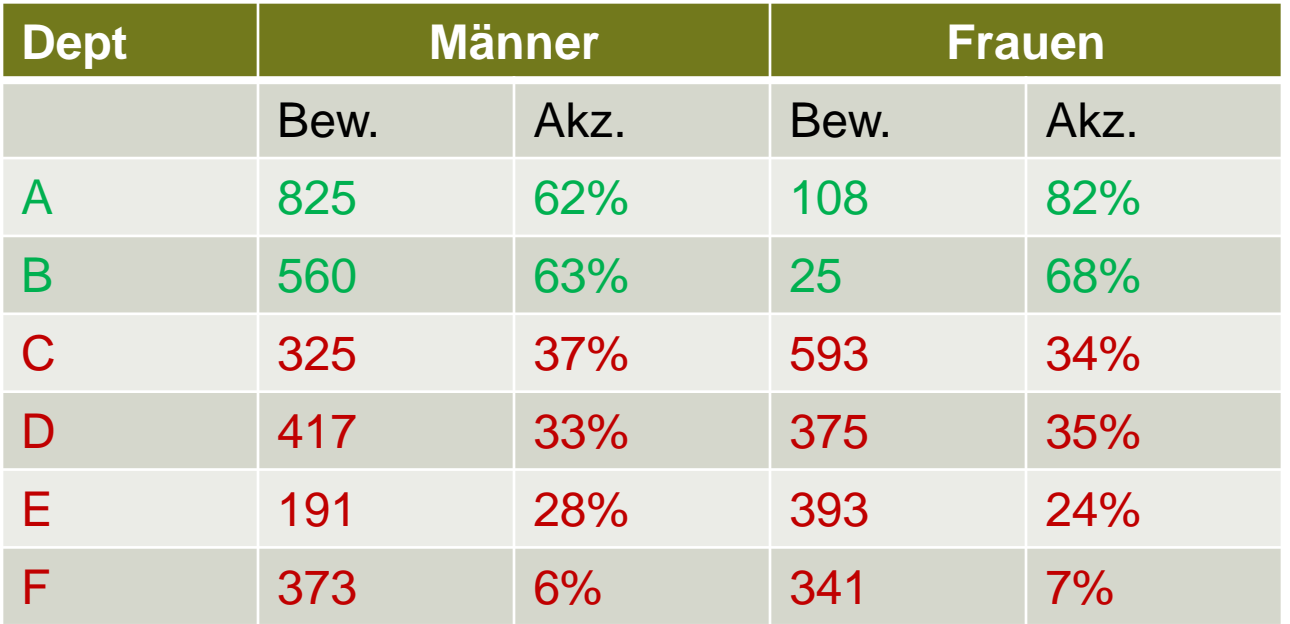

# Nein: Frauen bewerben sich mehr bei "schwierigen" Departments!

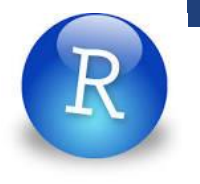

## **Bereinigter Effekt: Logistische Regression**

 $glm(formula = Admit ~\sim$  Gender + Dept, family = binomial, data = dfUCB,  $weights = Freq$ 

Coefficients:

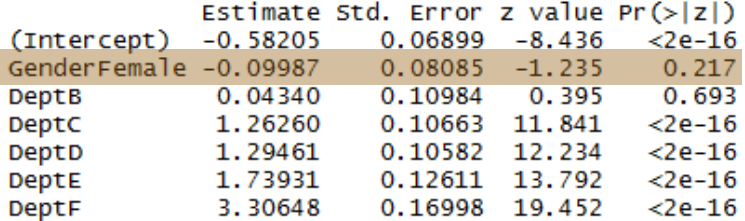

Der bereinigte Geschlechtereffekt ist nicht signifikant

# **Zusammenfassung: Statistische Tests für Tabellen**

- **Fisher's Exact Test**: 2 x 2 Tabellen Verteilung der Teststatistik exakt
- **Chi-Quadrat Test**: m x n Tabellen Verteilung der Teststatistik asymptotisch
- **Logistische Regression**: 2 x m Tabellen; auch Mix aus mehreren kontinuierlichen und kategoriellen erklärenden Variablen möglich Verteilung der Teststatistik asymptotisch *Multiple oder einfache ?*